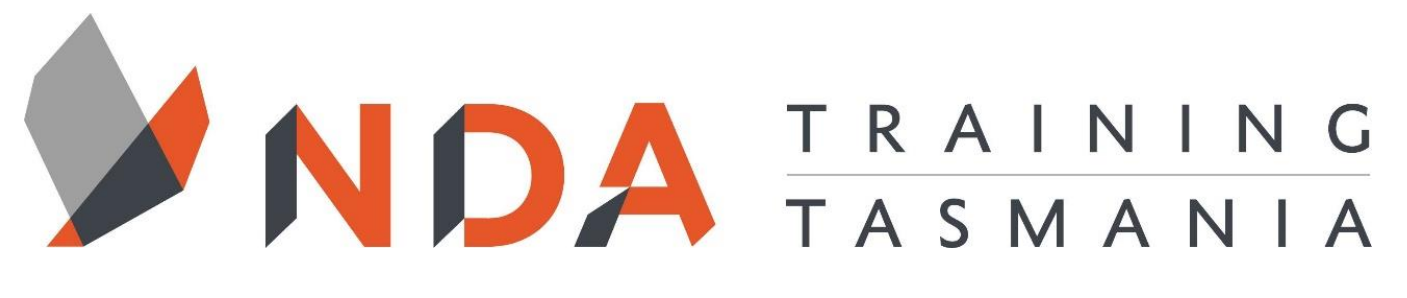

nuiture - develope - achieve =

# **Word Essentials**

\$ 660

#### **Duration**

2 Days

#### **Locations**

- Hobart
- Launceston
- Ulverstone

#### **Course Dates**

Course dates can be found on the training calendar on the NDA wesbite: **www.nda.com.au**

If there are no dates listed, please email: **bookings@nda.com.au** to express interest in the course.

#### **More Information**

For more information on any of our courses or services please email: **bookings@nda.com.au** or visit the NDA website at: **www.nda.com.au**

### **Prerequisites**

Skills equivalent to NDA's MS Office Essentials course

#### **Course Objectives**

Upon completion of this course, attendees will be able to produce documents with a wide range of complex layouts and formats and work with long documents.

# **Learning Outcomes**

- Use AutoCorrect, AutoText and AutoFormat
- Use headers and footers
- Find and replace text
- Create simple tables
- Use the full range of paragraph bullet, number, border and shading techniques
- Create and modify long documents efficiently by using styles, outlines and templates
- Create an automatic table of contents
- Salvage badly word-processed documents produced by others
- Create a variety of document layouts by using sections and section breaks
- Use footnotes
- Use automatic numbering and cross referencing by using fields
- Embed charts and tables produced in other programmes
- Produce documents in cooperation with others

# **Optional Assessment**

This course is part of a nationally recognised training program. Participants who successfully complete the optional assessment component of this course will receive a Statement of Attainment for the unit of competency aligned to the training course.

Exercises and activites completed during the course will be used as evidence towards unit competency.

Participants who choose not to be assessed will receive a Certificate of Attendance.

**PER UNIT FEE:** \$150

nunture - develope - achieve

# Word Essentials Course Content

#### **RTO Provider:60034**

#### **NDA Launceston**

Level 1, 65 St John Street Launceston TAS 7250 03 6334 4910

#### **NDA Hobart**

Level 3, 110 Collins Street Hobart TAS 7000 03 6224 2660

#### **NDA North West**

4B, 21 Alexandra Road Ulverstone TAS 7315 03 6423 4547

# **Private Training**

This training can be delivered as a private course for your organisation and can be customised for your needs. The training can be delievered either on-site or at NDA.

Please contact us for further information and to be provided with a quote.

#### Autocorrect, Autotext and Autoformat

- Autocorrect
- Autotext
- AutoFormat

#### Find and Replace

- Simple Find
- Advanced Find
- Selective Find and Replace
- Find and Replace All
- Other Options
- Formatting
- Special Characters

#### Headers and Footers

- Viewing the Header and Footer Area
- Single Header and Footer Document
- Different First Page, odd and even

#### Tabs and Tables

- Tab Stops
- Leader Tabs
- Tables

#### Paragraph Formatting

- Alignment
- Indentation
- Spacing
- Line and page breaks
- Special characters

#### Multilevel Numbering

- Applying multilevel numbering
- Customising multilevel numbering

#### Formatting with Styles

- Applying Existing Styles
- Modifying Existing Styles
- Creating new Styles
- Deleting Styles
- Style Inheritance
- Style Sequencing
- Assigning shortcut keys
- Other Types of Styles

#### Creating Templates

- Creating New Templates
- Modifying Templates
- Saving Templates

#### Maps and Outlines

- Document Map
- Reorganising the Outline
- Promoting and Demoting

#### Multisection Documents

- Section Breaks
- Formatting a Single Section
- Headers and Footers with Sections
- Columns

#### Repairing Documents

- Removing Direct formatting
- Removing Superfluous Characters
- Other Techniques

#### Indexes and References

- Table of Contents
- Automatic Numbering with Captions
- Table of Figures
- Footnotes
- Cross References
- Indexing

#### Linking and Embedding

- Linking to Excel
- Embedding an Excel Spreadsheet
- **Hyperlinks**

#### Working Collaboratively

- Different Views
- Assessing Changes
- Working with Multiple Copies